<span id="page-0-0"></span>Laboratorium Teorii Sterowania (LTS) Wiktor Malesza kier. Elektrotechnika, 1-go stopnia

Wersja 1.0

# Układ regulacji serwomechanizmu

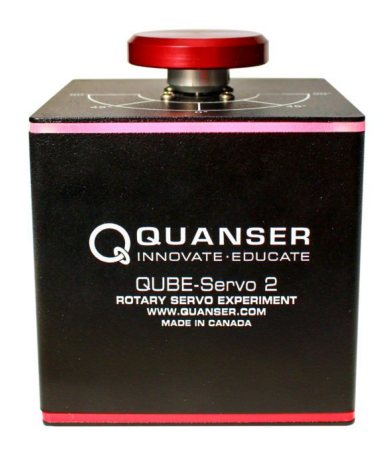

<www.quanser.com>

Materiały zostały współfinansowane przez Unię Europejską ze środków Europejskiego Funduszu Społecznego w ramach Programu Operacyjnego Wiedza Edukacja Rozwój 2014-2020, projekt "NERW PW Nauka-Edukacja-Rozwój-Współpraca"

Fundusze<br>Europejskie Wiedza Edukacja Rozwój Politechnika Warszawska

Unia Europejska Europejski Fundusz Społeczny

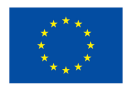

# 1 Wprowadzenie

Celem ćwiczenia jest zbadanie stanowiska serwomechanizmu firmy Quanser oraz wykonanie układów regulacji. Zarówno analiza jak i sterowanie serwomechanizmem odbywać się będzie przy użyciu środowiska Simulink.

# 2 Opis stanowiska

<span id="page-1-0"></span>Stanowisko Quanser QUBE-Servo 2, przedstawione na Rys. [1,](#page-1-0) może być używane do wykonywania różnych doświadczeń z serwomechanizmem. Stanowisko obsługiwane jest przez komputer przy użyciu połączenia USB. Wewnątrz serwomechanizmu znajduje się szczotkowy silnik prądu stałego z napędem bezpośrednim. Silnik napędzany jest poprzez wbudowany wzmacniacz PWM ze zintegrowanym czujnikiem prądu. Stanowisko wyposażone jest w rozłączny dysk bezwładnościowy, który można łatwo przymocować lub zdjąć za pomocą magnesów montowanych na złączu wału silnika. Stanowisko wyposażone jest również w cyfrowy, inkrementalny enkoder obrotowy, który służy do pomiaru położenia kątowego wału silnika.

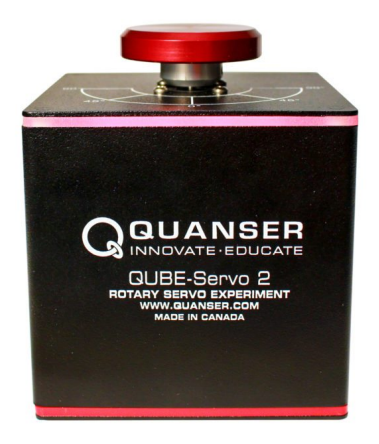

Rysunek 1. Zdjęcie serwomechanizmu (źródło: <www.quanser.com>)

<span id="page-1-1"></span>Ideowy schemat powiązanych ze sobą funkcjonalnych komponentów stanowiska serwomechanizmu przedstawiony jest na Rys. [2](#page-1-1)

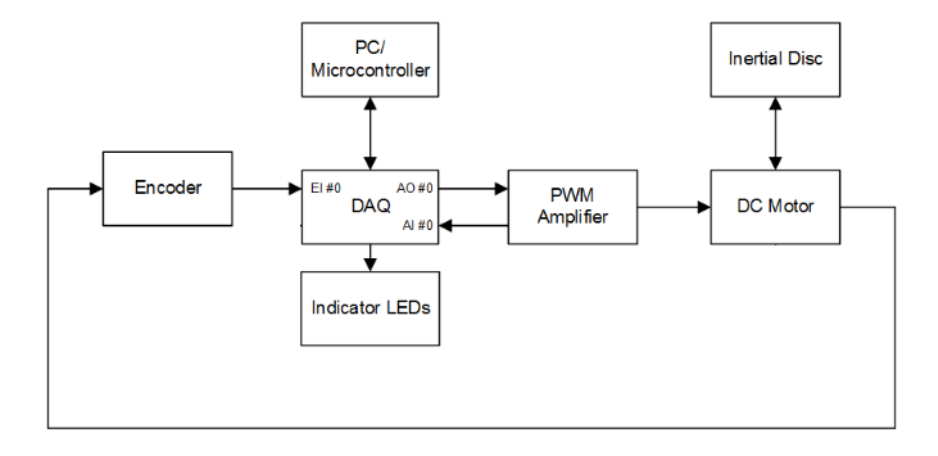

Rysunek 2. Ideowy schemat powiązanych ze sobą komponentów stanowiska serwomechanizmu (źródło: modyfikacja własna schematu z Instrukcji Quanser User Manual QUBE-Servo 2 Experiment )

# 3 Model matematyczny serwomechanizmu

Wyznaczenie opisu matematycznego stanowiska sprowadza się do wyznaczenia opisu dynamiki jego elektromechanicznej części, czyli – silnika. Jak zostało to już wspomniane we wstępie, w stanowisku znajduje się silnik szczotkowy prądu stałego z magnesami trwałymi. Wiadomo, że z relatywnie dużą dokładnością można traktować taki silnik jako obiekt liniowy w całkiem szerokim zakresie pracy. Oczywiście z pracą takiego silnika związane są również zjawiska nieliniowe, jak np. występowanie strefy nieczułości, jednak nie będziemy uwzględniać tego przy wyznaczaniu opisu dynamiki.

Moment obrotowy w tego typu silnikach powstaje na skutek oddziaływania między polem magnetycznym wytwarzanym przez magnesy trwałe stojana silnika a polem magnetycznym powstającym wokół przewodnika uzwojenia wirnika, przez który płynie prąd. Obwodem sterowania silnika jest obwód wirnika umieszczonego na wale silnika, a zmiany napięcia zasilającego obwód wirnika powodują zmiany momentu obrotowego, a tym samym – zmianę prędkości kątowej wirnika (przy określonym momencie obciążenia wirnika).

<span id="page-2-0"></span>Schemat zastępczy silnika prądu stałego, sprowadzonego do obwodu wirnika, przedstawiony jest na Rys. [3.](#page-2-0)

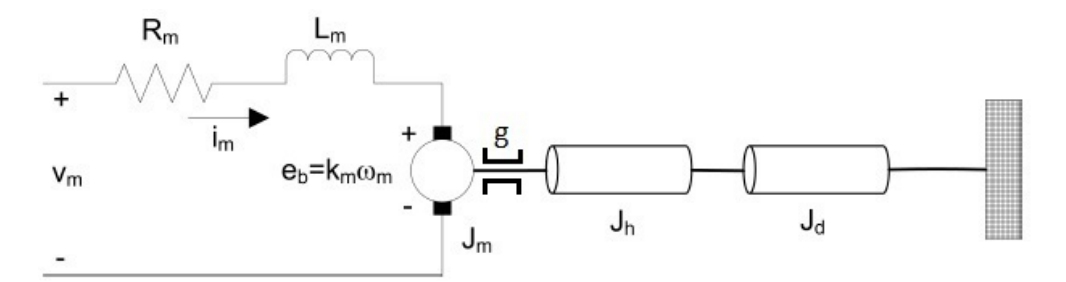

Rysunek 3. Schemat zastępczy silnika prądu stałego stanowiska serwomechanizmu (źródło: modyfikacja schematu z <www.quanser.com>)

Na schemacie (Rys. [3\)](#page-2-0) wyróżnić można następujące wielkości:

- natury elektrycznej:
	- *v*<sup>m</sup> napięcie zasilające wirnik
	- *i*<sup>m</sup> prąd płynący w uzwojeniach wirnika
	- *R*<sup>m</sup> rezystancja zastępcza uzwojeń wirnika
	- *L*<sup>m</sup> indukcyjność zastępcza uzwojeń wirnika
	- *e<sup>b</sup>* siła elektromotoryczna indukcji
	- *k*<sup>m</sup> stała elektryczna, zależna m.in. od strumienia magnetycznego stojana oraz liczby zwojów w uzwojeniach wirnika.
- natury mechanicznej:
	- *ω*<sup>m</sup> prędkość kątowa wirnika
	- *g* współczynnik tarcia lepkiego zredukowany do wału wirnika (dotyczy np. łożyska, tłumika obrotowego)
	- *J*<sup>m</sup> moment bezwładności wirnika
	- *J*<sup>h</sup> moment bezwładności złącza magnetycznego na wale silnika
	- $-J_d$  moment bezwładności dysku
	- *k*<sup>p</sup> stała momentu obrotowego silnika.

<span id="page-2-1"></span>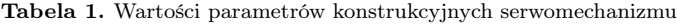

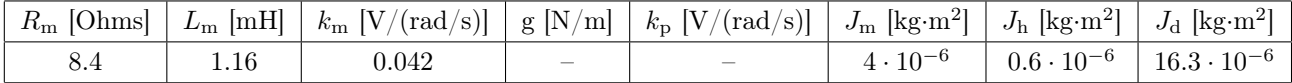

#### 3.1 Opis w przestrzeni stanów

Na podstawie schematu zastępczego (Rys. [3\)](#page-2-0) oraz napięciowego prawa Kirchhoffa można napisać równanie

<span id="page-3-2"></span>
$$
v_m = u_{R_m}(t) + u_{L_m}(t) + e_b(t),
$$
\n(1)

w którym

<span id="page-3-0"></span>
$$
u_{R_{\rm m}}(t) = R_{\rm m} i_{\rm m}(t) \tag{2}
$$

jest napięciem na rezystancji *R*<sup>m</sup> uzwojeń wirnika, a

$$
u_{L_{\rm m}}(t) = L_{\rm m} \frac{di_{\rm m}(t)}{dt} \tag{3}
$$

jest napięciem na indukcyjności *L*<sup>m</sup> wirnika, oraz

<span id="page-3-1"></span>
$$
e_b(t) = k_{\rm m}\omega_{\rm m}(t). \tag{4}
$$

Podstawiając składowe napięcia  $(2) - (4)$  $(2) - (4)$  $(2) - (4)$  do równania  $(1)$  otrzymamy równanie różniczkowe

<span id="page-3-4"></span>
$$
v_m(t) = R_m i_m(t) + L_m \frac{di_m(t)}{dt} + k_m \omega_m(t).
$$
\n<sup>(5)</sup>

Całkowity moment obrotowy wirnika, wykorzystywany do pokonania momentów przeciwstawiających się jego ruchowi, można zapisać jako suma

<span id="page-3-3"></span>
$$
M_{\rm m}(t) = M_{\varepsilon}(t) + M_{\rm o}(t) + M_{\rm obc},\tag{6}
$$

gdzie *M*obc jest stałym momentem obciążenia silnika; moment obrotowy wirnika *M*<sup>m</sup> jest proporcjonalny do prądu płynącego przez wirnik *i*<sup>m</sup> i wyraża się w postaci

$$
M_{\rm m}(t) = k_{\rm p} i_{\rm m}(t) \tag{7}
$$

Moment *Mε*, związany z przyspieszeniem kątowym wirnika, wyraża się następująco

$$
M_{\varepsilon}(t) = J \frac{d\omega_{\rm m}(t)}{dt},\tag{8}
$$

gdzie  $J=J_{\mathrm{m}}+J_{\mathrm{h}}+J_{\mathrm{d}}$ jest zredukowanym do wału wirnika stałym momentem bezwładności. Moment związany z oporami ruchu wirnika wyraża sie jako

$$
M_o(t) = g\omega_m(t). \tag{9}
$$

Podstawiając składowe momentu obciążenia do równania [\(6\)](#page-3-3) otrzymujemy równanie różniczkowe

<span id="page-3-5"></span>
$$
k_{\rm p}i_{\rm m}(t) = J\frac{d\omega_{\rm m}(t)}{dt} + g\omega_{\rm m}(t) + M_{\rm obc},\tag{10}
$$

Zestawiając ze sobą równania [\(5\)](#page-3-4) i [\(10\)](#page-3-5) otrzymujemy opis dynamiki serwomechanizmu w postaci liniowego układu 2 równań różniczkowych zwyczajnych 1-go rzędu

$$
\frac{d i_m(t)}{dt} = -\frac{R_m}{L_m} i_m(t) - \frac{k_m}{L_m} \omega_m(t) + \frac{1}{L_m} v_m(t)
$$
\n
$$
\frac{d \omega_m(t)}{dt} = \frac{k_p}{J} i_m(t) - \frac{g}{J} \omega_m(t) - \frac{1}{J} M_{\text{obc}}.
$$
\n(11)

<span id="page-3-6"></span>Polecenie 1. Zaimplementuj w Simulinku model [\(11\)](#page-3-6).

Układ [\(11\)](#page-3-6) może zostać również zapisany w równoważnej postaci macierzowej, tj. w przestrzeni stanów. Otóż, przyjmijmy oznaczenia:

- $x_1 = i_{\rm m}$
- $x_2 = \omega_{\rm m}$
- $u_1 = v_m$
- $u_2 = M_{\text{obc}}$
- $\bullet$   $y = \omega_{\rm m}$ .

<span id="page-4-0"></span>Wówczas układ [\(11\)](#page-3-6) przedstawia się następująco

$$
\begin{aligned}\n\dot{x} &= Ax + Bu \\
y &= Cx,\n\end{aligned} \tag{12}
$$

gdzie

$$
x = x(t) = \begin{pmatrix} x_1(t) \\ x_2(t) \end{pmatrix}, \quad u = u(t) = \begin{pmatrix} u_1(t) \\ u_2(t) \end{pmatrix}, \quad A = \begin{pmatrix} -\frac{R_m}{L_m} & -\frac{k_m}{L_m} \\ \frac{k_p}{J} & -\frac{g}{J} \end{pmatrix}, \quad B = \begin{pmatrix} \frac{1}{L_m} \\ -\frac{1}{J} \end{pmatrix}, \quad C = \begin{pmatrix} 0 & 1 \end{pmatrix}.
$$

Polecenie 2. Zaimplementuj w Simulinku model [\(12\)](#page-4-0).

### 3.2 Opis transmitancyjny

Wyznaczymy opis dynamiki stanowiska serwomechanizmu w dziedzinie częstotliwości "s" w oparciu o wyprowadzony wcześniej opis w postaci układu równań różniczkowych [\(11\)](#page-3-6). Na początek, interesuje nas relacja pomiędzy wyjściem  $y(t) = \omega_m(t)$  a wymuszeniem  $u_1(t) = v_m(t)$ . W celu wyznaczenia transmitancji, zakładamy zerowe warunki początkowe nałożone na zmienne stanu, tj.  $x_i(0) = 0$ ,  $i = 1, 2$ , oraz zakładamy, że  $M_{\text{obc}} = 0$ . Przykładając transformatę Laplace'a do obu stron układu równań [\(11\)](#page-3-6) otrzymamy

$$
sI_{\rm m}(s) = -\frac{R_{\rm m}}{L_{\rm m}}I_{\rm m}(s) - \frac{k_{\rm m}}{L_{\rm m}}\Omega_{\rm m}(s) + \frac{1}{L_{\rm m}}V_{\rm m}(s)
$$
(13a)

$$
s\Omega_{\rm m}(s) = \frac{k_{\rm p}}{J}I_{\rm m}(s) - \frac{g}{J}\Omega_{\rm m}(s). \tag{13b}
$$

Wyznaczając *I*m(*s*) z [\(13b\)](#page-4-1), otrzymamy

<span id="page-4-3"></span><span id="page-4-2"></span><span id="page-4-1"></span>
$$
I_{\mathbf{m}}(s) = \frac{1}{k_{\mathbf{p}}}(Js + g)\Omega_{\mathbf{m}}(s).
$$
\n(14)

Podstawiając [\(14\)](#page-4-2) do [\(13a\)](#page-4-3), a następnie dokonując przekształceń, otrzymamy transmitancję prędkościową

<span id="page-4-4"></span>
$$
G_{\Omega}(s) = \frac{\Omega_{\rm m}(s)}{V_{\rm m}(s)} = \frac{k_{\rm p}}{J L_{\rm m} s^2 + (g L_{\rm m} + J R_{\rm m}) s + g R_{\rm m} + k_{\rm m} k_{\rm p}}.\tag{15}
$$

Ponieważ współczynnik tarcia lepkiego *g* jest przeważnie względnie mały, to zakładamy, że *k*m*k*<sup>p</sup> *≫ gR*<sup>m</sup> oraz *JR*<sup>m</sup> *≫ gL*m, w wyniku czego transmitancja [\(15\)](#page-4-4) upraszcza się do postaci

<span id="page-4-5"></span>
$$
G_{\Omega}(s) = \frac{\Omega_{\rm m}(s)}{V_{\rm m}(s)} = \frac{k_{\rm p}}{J L_{\rm m} s^2 + J R_{\rm m} s + k_{\rm m} k_{\rm p}}.
$$
\n(16)

Dzieląc licznik i mianownik transmitancji [\(16\)](#page-4-5) przez  $k_{\text{m}}k_{\text{p}}$  otrzymamy

<span id="page-4-6"></span>
$$
G_{\Omega}(s) = \frac{\Omega_{\rm m}(s)}{V_{\rm m}(s)} = \frac{k}{T_{\rm p}T_{\rm m}s^2 + T_{\rm p}s + 1},\tag{17}
$$

gdzie

$$
k = \frac{1}{k_m}
$$
,  $T_p = \frac{JR_m}{k_m k_p}$ ,  $T_m = \frac{L_m}{R_m}$ .

Powyżej, *T*<sup>p</sup> nazywane jest mechaniczną stałą czasową, *T*<sup>m</sup> – elektryczną stałą czasową, a *k* – stałą wzmocnienia.

Wiedząc, że kąt obrotu $\theta_\text{m}(t)$  wału silnika jest w następującej relacji z prędkością kątową  $\omega_\text{m}(t)$ 

$$
\omega_{\rm m}(t) = \frac{d\theta_{\rm m}(t)}{dt},
$$

co w dziedzinie "s" wyraża się w postaci

$$
\Omega_{\mathbf{m}}(s) = s\Theta_{\mathbf{m}}(s),
$$

gdzie  $\Omega_{\rm m}(s) = \mathcal{L}\{\omega_{\rm m}(t)\}\$ i  $\Theta_{\rm m}(s) = \mathcal{L}\{\theta_{\rm m}(t)\}\$ , to możemy wyznaczyć następującą transmitancję położeniową

<span id="page-5-0"></span>
$$
G_{\Theta}(s) = \frac{\Theta_{\rm m}(s)}{V_{\rm m}(s)} = \frac{1}{s} \frac{\Omega_{\rm m}(s)}{V_{\rm m}(s)} = \frac{1}{s} G_{\Omega}(s) = \frac{1}{s} \frac{k}{T_{\rm p} T_{\rm m} s^2 + T_{\rm p} s + 1}.
$$
\n(18)

Polecenie 3. Zaimplementuj w Simulinku modele transmitancji "prędkościowej" [\(17\)](#page-4-6) i "położeniowej" [\(18\)](#page-5-0) oraz porównaj odpowiedzi w postaci przebiegów położenia kątowego *θ*m(*t*) i prędkości kątowej *ω*m(*t*) modeli [\(11\)](#page-3-6) i [\(12\)](#page-4-0) na wymuszenia skokowe napięcia *v*m(*t*).

## <span id="page-5-3"></span>4 Identyfikacja parametrów modelu serwomechanizmu

Znając postać modelu matematycznego badanego serwomechanizmu można w oparciu o niego wykonać identyfikację stałych parametrów serwomechanizmu, uzyskując w ten sposób dokładny model rzeczywistego obiektu.

Ponieważ elektryczna stała czasowa *T*<sup>m</sup> jest przeważnie o co najmniej rząd wielkości mniejsza od mechanicznej stałej czasowej, to w praktyce często rozpatruje się przybliżone postaci transmitancji

<span id="page-5-1"></span>
$$
G_{\Omega}(s) = \frac{\Omega_{\rm m}(s)}{V_{\rm m}(s)} = \frac{k}{T_{\rm p}s + 1},\tag{19}
$$

oraz

$$
G_{\Theta}(s) = \frac{\Theta_{\rm m}(s)}{V_{\rm m}(s)} = \frac{1}{s} \frac{k}{T_{\rm p}s + 1}.
$$
\n
$$
(20)
$$

Istnieją różne metody identyfikacji. Poniżej przedstawiona zostania metoda odpowiedzi skokowej.

Ponieważ zarówno transmitancja prędkościowa jak i położeniowa zawierają te same parametry, tj. *k* i *T*p, to do przeprowadzenia procesu identyfikacji wykorzystamy transmitancję prędkościową [\(19\)](#page-5-1).

Zanim podany zostanie sposób postępowania w ramach procesu identyfikacji, przeprowadźmy następujące rozważania teoretyczne. Otóż wyznaczmy postać analityczną odpowiedzi skokowej transmitancji *G*Ω(*s*) na wymuszenie skokowe z opóźnieniem *t*<sup>0</sup> sekund, czyli

$$
v_{\mathbf{m}}(t) = A \cdot 1(t - t_0) = \begin{cases} A & \text{dla } t \ge t_0 \\ 0 & \text{dla } t < t_0. \end{cases}
$$

Ponieważ  $V_{\text{m}}(s) = \mathcal{L}\{A(t - t_0)\} = A \frac{e^{-t_0 s}}{s}$  $\frac{v_0}{s}$ , to odpowiedź

$$
\Omega_{\rm m}(s) = G_{\Omega}(s) \cdot V_{\rm m}(s) = \frac{A}{s} \frac{ke^{-t_0 s}}{T_{\rm p}s + 1}
$$

posiada następującą postać w dziedzinie czasu

<span id="page-5-2"></span>
$$
\omega_{\rm m}(t) = \mathcal{L}^{-1}\{\Omega_{\rm m}(s)\} = Ak\left(1 - e^{-\frac{t - t_0}{T_{\rm p}}}\right)1(t - t_0). \tag{21}
$$

Z [\(21\)](#page-5-2) widać, że $\omega_{\rm m}(t)=0$ dla $t\in(0,t_0]$ oraz $\omega_{\rm m}\to Ak$ dla  $t\to\infty.$  Zatem

$$
k = \frac{1}{A} \lim_{t \to \infty} \omega_{\mathbf{m}}(t).
$$

Obliczmy pochodną  $\omega_m(t)$  w chwili  $t = t_0$ , czyli

$$
\omega'_{\rm m}(t_0) = \frac{Ak}{T_{\rm p}} e^{-\frac{t-t_0}{T_{\rm p}}}\Bigg|_{t=t_0} = \frac{Ak}{T_{\rm p}}.
$$

Zatem prosta styczna w  $t = t_0$  do wykresu  $\omega_m(t)$  ma współczynnik kierunkowy równy  $Ak/T_p$  i jest w postaci

<span id="page-6-0"></span>
$$
y(t) = \frac{Ak}{T_{\rm p}}(t - t_0).
$$
 (22)

Wyznaczmy odciętą  $t_{\text{prz}}$  punktu przecięcia stycznej [\(22\)](#page-6-0) z wartością ustaloną (tj. przy  $t \to \infty$ ) przebiegu  $\omega_{\text{m}}(t)$ , wynoszącą *k*, rozwiązując równanie

<span id="page-6-1"></span>
$$
\frac{Ak}{T_{\rm p}}(t_{\rm prz} - t_0) = Ak,
$$
\n
$$
t_{\rm prz} = t_0 + T_{\rm p}.
$$
\n(23)

z którego otrzymujemy

Zatem, z równania [\(23\)](#page-6-1) otrzymujemy wyrażenie na stała czasową *T*<sup>p</sup>

$$
T_{\rm p} = t_{\rm prz} - t_0.
$$

Powyższe rozważania teoretyczne podały nam sposób postępowania w doświadczalnym procesie identyfikacji parametrów stałej wzmocnienia *k* i mechanicznej stałej czasowej *T*p.

<span id="page-6-2"></span>Pytanie 1. Czy wartość *A* stałego napięcia zasilania *v*<sup>m</sup> wpływa na wartość stałej wzmocnienia *k* i mechanicznej stałej czasowej *T*p?

<span id="page-6-3"></span>Zadanie 1. W oparciu o przedstawione powyżej wyprowadzenia teoretyczne oraz o przebieg odpowiedzi prędkości kątowej ω<sub>m</sub>(*t*) wyznacz, zarówno graficznie ("ręcznie") jak i numerycznie (obliczenia numeryczne na liczbowych danych pomiarowych), wartości parametrów *k* i *T*p. Sprawdź wpływ napięcia zasilania na zidentyfikowane wartości parametrów; jeśli wpływa, to – dlaczego (jak to ma się do Pytania [1\)](#page-6-2)? Porównaj wyniki uzyskane dwoma sposobami. Porównaj odpowiedzi prędkości i położenia obiektu rzeczywistego serwomechanizmu z odpowiedziami modelu zawierającego zidentyfikowane parametry. W oparciu o zidentyfikowaną wartość *T*<sup>p</sup> oraz wartości parametrów z Tabeli [1](#page-2-1) wyznacz wartość parametru *k*p.

# 5 Układy regulacji serwomechanizmu

Zadaniem układu regulacji jest osiągnięcie zadanego celu regulacji. Poniżej, zajmiemy się dwoma celami: osiąganie zadanego położenia oraz osiąganie zadanej prędkości serwomechanizmu. Rozważane przez nas układy regulacji zrealizowane będą w klasycznej strukturze, tj. jako układ zamknięty z ujemnym sprzężeniem zwrotnym od wielkości regulowanej, z regulatorem i obiektem znajdującymi się w torze głównym układu (Rys. ??). Poniżej zajmiemy się analizą układów regulacji z różnymi wariantami regulatorów PID, w celu określenia typów regulatorów nadających się do realizacji postawionego celu. Zanim jednak zajmiemy się zagadnieniem regulacji samym w sobie, poświęcimy trochę uwagi zagadnieniu stabilności układu regulacji.

#### 5.1 Stabilność układu regulacji

Przez stabilny układ regulacji rozumiemy taki, którego odpowiedź (i wszystkie zmienne stanu) przyjmują ograniczone wartości na ograniczone co do wartości wymuszenia o dowolnie długim czasie trwania.

Poniżej rozpatrzymy stabilność (zamkniętych) układów regulacji położeniowej i prędkościowej serwomechanizmu w zależności od zastosowanego regulatora.

#### 5.1.1 Regulacja położeniowa

Rozważać będziemy model serwomechanizmu dany transmitancją położeniową *G*<sup>Θ</sup> w postaci

$$
G_{\Theta} = \frac{1}{s} \frac{k}{T_{\rm p} T_{\rm m} s^2 + T_{\rm p} s + 1}.
$$

5.1.1.1 Układ regulacji z regulatorem typu P Transmitancja układu otwartego (połączenie szeregowe transmitancji  $G_{\Theta}$  oraz transmitancji  $G_{\rm P}(s) = K_{\rm P}$ , przy czym  $K_{\rm P} > 0$ ) jest w postaci

<span id="page-7-2"></span>
$$
G_{\rm o}(s) = G_{\rm P}(s)G_{\Theta}(s) = \frac{1}{s} \frac{kK_{\rm P}}{T_{\rm P}T_{\rm m}s^2 + T_{\rm P}s + 1},\tag{24}
$$

natomiast transmitancja układu zamkniętego jest

$$
G_{z}(s) = \frac{G_{o}}{1 + G_{o}} = \frac{kK_{P}}{T_{P}T_{m}s^{3} + T_{P}s^{2} + s + kK_{P}}.
$$

Warunkiem stabilności układu zamkniętego jest spełnienie poniższej nierówności

<span id="page-7-0"></span>
$$
K_{\rm P} \leqslant \frac{1}{k \, T_{\rm m}}.\tag{25}
$$

Polecenie 4. Wyprowadź warunek stabilności [\(25\)](#page-7-0).

5.1.1.2 Układ regulacji z regulatorem typu I Transmitancja układu otwartego (połączenie szeregowe transmitancji $G_{\Theta}$ oraz transmitancji $G_{\rm I}(s) = K_{\rm I} \frac{1}{s},$ przy czym $K_{\rm I} > 0$ ) jest w postaci

$$
G_{\rm o}(s) = G_{\rm I}(s)G_{\Theta}(s) = \frac{1}{s^2} \frac{kK_{\rm I}}{T_{\rm p}T_{\rm m}s^2 + T_{\rm p}s + 1},
$$

natomiast transmitancja układu zamkniętego jest

$$
G_{z}(s) = \frac{kK_{\rm I}}{T_{\rm p}T_{\rm m}s^4 + T_{\rm p}s^3 + s^2 + kK_{\rm I}s},
$$

z której widać, że układ zamknięty jest niestabilny.

Polecenie 5. Dlaczego układ regulacji położeniowej z regulatorem typu I jest niestabilny?

5.1.1.3 Układ regulacji z regulatorem typu PI Transmitancja układu otwartego (połączenie szeregowe transmitancji  $G_{\Theta}$  oraz transmitancji  $G_{\text{PI}}(s) = K_{\text{P}} + K_{\text{I}} \frac{1}{s}$ , przy czym  $K_{\text{P}}$ ,  $K_{\text{I}} > 0$ ) jest w postaci

<span id="page-7-3"></span>
$$
G_{\rm o}(s) = G_{\rm PI}(s)G_{\Theta}(s) = \frac{1}{s^2} \frac{kK_{\rm P}s + kK_{\rm I}}{T_{\rm P}T_{\rm m}s^2 + T_{\rm P}s + 1},\tag{26}
$$

natomiast transmitancja układu zamkniętego jest

$$
G_{z}(s) = \frac{kK_{\rm P}s + kK_{\rm I}}{T_{\rm P}T_{\rm m}s^{4} + T_{\rm P}s^{3} + s^{2} + kK_{\rm P}s + kK_{\rm I}}.
$$

Warunkiem stabilności układu zamkniętego jest spełnienie poniższych nierówności

<span id="page-7-1"></span>
$$
K_{\rm P} \leqslant \frac{1}{kT_{\rm m}}\tag{27a}
$$

$$
K_{\rm I} \leqslant \frac{K_{\rm P}(1 - K_{\rm P}T_{\rm m})}{T_{\rm p}}.\tag{27b}
$$

Polecenie 6. Wyprowadź warunki stabilności [\(27\)](#page-7-1).

5.1.1.4 Układ regulacji z regulatorem typu PD Transmitancja układu otwartego (połączenie szeregowe transmitancji  $G_{\Theta}$  oraz transmitancji  $G_{\text{PD}}(s) = K_{\text{P}} + K_{\text{D}}s$ , przy czym  $K_{\text{P}}$ ,  $K_{\text{D}} > 0$ ) jest w postaci

<span id="page-8-2"></span>
$$
G_{o}(s) = G_{\rm PD}(s)G_{\Theta}(s) = \frac{1}{s} \frac{kK_{\rm P} + kK_{\rm D}s}{T_{\rm P}T_{\rm m}s^2 + T_{\rm p}s + 1},\tag{28}
$$

natomiast transmitancja układu zamkniętego jest

$$
G_{z}(s) = \frac{kK_{\rm P} + kK_{\rm D}s}{T_{\rm P}T_{\rm m}s^3 + T_{\rm P}s^2 + (1 + kK_{\rm D})s + kK_{\rm P}}.
$$

Warunkiem stabilności układu zamkniętego jest spełnienie poniższych nierówności

<span id="page-8-0"></span>
$$
K_{\rm P}T_{\rm m} - K_{\rm D} \leqslant \frac{1}{k}.\tag{29}
$$

Polecenie 7. Wyprowadź warunki stabilności [\(29\)](#page-8-0).

5.1.1.5 Układ regulacji z regulatorem typu PID Transmitancja układu otwartego (połączenie szeregowe transmitancji  $G_{\Theta}$  oraz transmitancji  $G_{\text{PD}}(s) = K_{\text{P}} + K_{\text{I}} \frac{1}{s} + K_{\text{D}}s$ , przy czym  $K_{\text{P}}, K_{\text{I}}, K_{\text{D}} > 0$ ) jest w postaci

$$
G_{\rm o}(s) = G_{\rm PID}(s)G_{\Theta}(s) = \frac{1}{s^2} \frac{kK_{\rm D}s^2 + kK_{\rm P}s + kK_{\rm I}}{T_{\rm P}T_{\rm m}s^2 + T_{\rm P}s + 1},\tag{30}
$$

natomiast transmitancja układu zamkniętego jest

$$
G_{z}(s) = \frac{kK_{\rm D}s^2 + kK_{\rm P}s + kK_{\rm I}}{T_{\rm P}T_{\rm m}s^4 + T_{\rm P}s^3 + (1 + kK_{\rm D})s^2 + kK_{\rm P}s + kK_{\rm I}}.
$$

Warunkiem stabilności układu zamkniętego jest spełnienie poniższych nierówności

<span id="page-8-1"></span>
$$
K_{\rm D} \geqslant K_{\rm P} T_{\rm m} - \frac{1}{k} \tag{31a}
$$

$$
K_{\rm I} \leqslant \frac{K_{\rm P}}{T_{\rm p}} \left( 1 + k K_{\rm D} - k K_{\rm P} T_{\rm m} \right). \tag{31b}
$$

Polecenie 8. Wyprowadź warunki stabilności [\(31\)](#page-8-1).

Z powyższych rozważań wynika, że zastosowanie regulatora do modelu serwomechanizmu, pociąga za sobą konieczność odpowiedniego doboru nastaw jego parametrów m.in. w celu zapewnienia stabilności całego układu regulacji.

#### 5.1.2 Regulacja prędkościowa

Rozważać będziemy model serwomechanizmu dany transmitancją prędkościową *G*<sup>Ω</sup> w postaci

$$
G_{\Omega} = \frac{k}{T_{\rm p}T_{\rm m}s^2 + T_{\rm p}s + 1}.
$$

5.1.2.1 Układ regulacji z regulatorem typu *P* Transmitancja układu otwartego (połączenie szeregowe transmitancji  $G_{\Omega}$  oraz transmitancji  $G_{\text{P}}(s) = K_{\text{P}}$ , przy czym  $K_{\text{P}} > 0$ ) jest w postaci

<span id="page-8-3"></span>
$$
G_{\rm o}(s) = G_{\rm P}(s)G_{\Omega}(s) = \frac{kK_{\rm P}}{T_{\rm P}T_{\rm m}s^2 + T_{\rm p}s + 1},\tag{32}
$$

natomiast transmitancja układu zamkniętego jest

$$
G_{\rm z}(s) = \frac{G_{\rm o}}{1+G_{\rm o}} = \frac{k K_{\rm P}}{T_{\rm p} T_{\rm m} s^2 + T_{\rm p} s + k K_{\rm P} + 1}.
$$

Ponieważ wszystkie współczynniki transmitancji *G*z(*s*) są dodatnie, to układ zamknięty jest zawsze stabilny bez względu na wartość wzmocnienia $K_{\rm P}$  regulatora P.

5.1.2.2 Układ regulacji z regulatorem typu I Transmitancja układu otwartego (połączenie szeregowe transmitancji  $G_{\Omega}$  oraz transmitancji  $G_{\text{I}}(s) = K_{\text{I}} \frac{1}{s}$ , przy czym  $K_{\text{I}} > 0$ ) jest w postaci

$$
G_{\rm o}(s) = G_{\rm I}(s)G_{\Omega}(s) = \frac{1}{s} \frac{k K_{\rm I}}{T_{\rm p} T_{\rm m} s^2 + T_{\rm p} s + 1},
$$

natomiast transmitancja układu zamkniętego jest

$$
G_{z}(s) = \frac{kK_{I}}{T_{P}T_{m}s^{3} + T_{P}s^{2} + s + kK_{I}}
$$

Warunkiem stabilności układu zamkniętego jest spełnienie poniższej nierówności

$$
K_{\rm I} \leqslant \frac{1}{k_{\rm I}}.\tag{33}
$$

Polecenie 9. Wyprowadź warunek stabilności [\(35\)](#page-9-0).

5.1.2.3 Układ regulacji z regulatorem typu PI Transmitancja układu otwartego (połączenie szeregowe transmitancji  $G_{\Omega}$  oraz transmitancji  $G_{\text{PI}}(s) = K_{\text{P}} + K_{\text{I}} \frac{1}{s}$ , przy czym  $K_{\text{P}}$ ,  $K_{\text{I}} > 0$ ) jest w postaci

<span id="page-9-1"></span>
$$
G_{\rm o}(s) = G_{\rm PI}(s)G_{\Omega}(s) = \frac{1}{s} \frac{kK_{\rm P}s + kK_{\rm I}}{T_{\rm P}T_{\rm m}s^2 + T_{\rm P}s + 1},\tag{34}
$$

*.*

natomiast transmitancja układu zamkniętego jest

$$
G_{z}(s) = \frac{kK_{\rm P}s + kK_{\rm I}}{T_{\rm P}T_{\rm m}s^{3} + T_{\rm P}s^{2} + (1 + kK_{\rm P})s + kK_{\rm I}}.
$$

Warunkiem stabilności układu zamkniętego jest spełnienie poniższej nierówności

<span id="page-9-0"></span>
$$
K_{\rm I} \leqslant \frac{1 + kK_{\rm P}}{kT_{\rm m}}.\tag{35}
$$

Polecenie 10. Wyprowadź warunki stabilności [\(35\)](#page-9-0).

5.1.2.4 Układ regulacji z regulatorem typu PD Transmitancja układu otwartego (połączenie szeregowe transmitancji *G*<sub> $\Omega$ </sub> oraz transmitancji *G*<sub>PD</sub>(*s*) = *K*<sub>P</sub> + *K*<sub>D</sub>*s*, przy czym *K*<sub>P</sub>, *K*<sub>D</sub> > 0) jest w postaci

<span id="page-9-2"></span>
$$
G_{\rm o}(s) = G_{\rm PD}(s)G_{\Omega}(s) = \frac{kK_{\rm P} + kK_{\rm D}s}{T_{\rm P}T_{\rm m}s^2 + T_{\rm p}s + 1},\tag{36}
$$

natomiast transmitancja układu zamkniętego jest

$$
G_{z}(s) = \frac{kK_{\rm D}s + kK_{\rm P}}{T_{\rm P}T_{\rm m}s^2 + (kK_{\rm D} + T_{\rm P})s + kK_{\rm P} + 1}.
$$

Ponieważ wszystkie współczynniki transmitancji *G*z(*s*) są dodatnie, to układ zamknięty jest zawsze stabilny bez względu na wartość wzmocnień  $K_{\rm P}$  oraz  $K_{\rm D}$  regulatora PD.

5.1.2.5 Układ regulacji z regulatorem typu PID Transmitancja układu otwartego (połączenie szeregowe transmitancji  $G_{\Omega}$  oraz transmitancji  $G_{\text{PD}}(s) = K_{\text{P}} + K_{\text{I}} \frac{1}{s} + K_{\text{D}} s$ , przy czym  $K_{\text{P}}$ ,  $K_{\text{I}}$ ,  $K_{\text{D}} > 0$ ) jest w postaci

$$
G_{\rm o}(s) = G_{\rm PID}(s)G_{\Omega}(s) = \frac{1}{s} \frac{kK_{\rm D}s^2 + kK_{\rm P}s + kK_{\rm I}}{T_{\rm P}T_{\rm m}s^2 + T_{\rm P}s + 1},\tag{37}
$$

natomiast transmitancja układu zamkniętego jest

$$
G_{z}(s) = \frac{kK_{\rm D}s^2 + kK_{\rm P}s + kK_{\rm I}}{T_{\rm P}T_{\rm m}s^3 + (T_{\rm P} + kK_{\rm D})s^2 + (1 + kK_{\rm P})s + kK_{\rm I}}.
$$

Warunkiem stabilności układu zamkniętego jest spełnienie poniższej nierówności

<span id="page-10-0"></span>
$$
(T_{\mathbf{p}} + kK_{\mathbf{D}})(1 + kK_{\mathbf{P}}) - kK_{\mathbf{I}}T_{\mathbf{m}}T_{\mathbf{p}} \geqslant 0. \tag{38}
$$

Polecenie 11. Wyprowadź warunki stabilności [\(38\)](#page-10-0).

Z powyższych rozważań wynika, że zastosowanie regulatora do modelu serwomechanizmu, pociąga za sobą konieczność odpowiedniego doboru nastaw jego parametrów m.in. w celu zapewnienia stabilności całego układu regulacji.

#### 5.2 Uchyb ustalony w układzie regulacji

Jednym z głównych celów realizacji układów regulacji jest spowodowanie takiego działania układu, w którym wielkość regulowana (np. położenie kątowe wału silnika, prędkość kątowa wału silnika) osiąga pożądaną (zadaną) wartość. W związku z założonym celem do osiągnięcia, tj. uzyskaniem zadanej wartości wielkości regulowanej, zasadniczym jest przeanalizowanie uchybu ustalonego zamkniętego układu regulacji.

Poniżej przeanalizowane zostaną dwa układy regulacji serwomechanizmu, tj. położeniowy oraz prędkościowy.

#### 5.2.1 Regulacja położeniowa

Celem realizacji układu regulacji położeniowej jest osiągnięcie pożądanego (zadanego), stałego położenia kątowego *θ ∗* <sup>m</sup> wału serwomechanizmu w określonych przedziałach czasu. Układ regulacji zrealizowany będzie w klasycznej strukturze ze sprzężeniem zwrotnym od wielkości regulowanej, czyli – położenia  $\theta_m(t)$ .

Ponieważ zajmujemy się układem regulacji położenia, to interesujący nas model serwomechanizmu, który będziemy rozważać, dany jest transmitancją położeniową *G*Θ(*s*) w postaci [\(18\)](#page-5-0).

Wyznaczymy (teoretyczny) uchyb ustalony układu zamkniętego z regulatorami różnego typu przy wymuszeniu w postaci skoku  $\theta_{\text{m}}^* = A1(t)$ .

5.2.1.1 Układ regulacji z regulatorem typu P Transmitancja uchybowa układu zamkniętego dana jest w postaci

$$
G_{\rm u}(s) = \frac{E(s)}{\Theta_{\rm m}^*(s)} = \frac{1}{1 + G_{\rm o}} = \frac{s \left( T_{\rm p} T_{\rm m} s^2 + T_{\rm p} s + 1 \right)}{k K_{\rm P} + s \left( T_{\rm p} T_{\rm m} s^2 + T_{\rm p} s + 1 \right)}
$$

gdzie transmitancja układu otwartego *G*o(*s*) dana jest przez [\(24\)](#page-7-2). Wyznaczona z tego transmitancja uchybu jest

$$
E(s) = G_{\rm u}(s)\Theta_{\rm m}^*(s) = \frac{A}{s}\frac{1}{1+G_{\rm o}} = A\frac{T_{\rm p}T_{\rm m}s^2 + T_{\rm p}s + 1}{kK_{\rm P} + s\left(T_{\rm p}T_{\rm m}s^2 + T_{\rm p}s + 1\right)}.
$$

Zatem uchyb ustalony jest

$$
e_{\text{ust}} = \lim_{t \to \infty} e(t) = \lim_{s \to 0} sE(s) = A \lim_{s \to 0} s \frac{T_p T_m s^2 + T_p s + 1}{kK_P + s (T_p T_m s^2 + T_p s + 1)} = 0.
$$

Ponieważ uchyb ustalony *e*ust = 0, to cel można osiągnąć stosując w układzie regulacji regulator proporcjonalny.

<span id="page-10-1"></span>Zadanie 2. Zrealizuj w Simulinku układ regulacji rzeczywistym serwomechanizmem. Sprawdź, czy rzeczywiście położenie wału serwomechanizmu osiąga zadaną wartość, czyli, czy rzeczywiście uchyb ustalony wynosi zero. Jeśli nie, to co może być przyczyną niezgodność doświadczenia z teorią?

Odpowiedź do Zad. [2:](#page-10-1) Uchyb w rzeczywistym układzie regulacji położeniowej nie jest zerowy, czyli różni się od uchybu ustalonego wyznaczonego teoretycznie. Różnica ta wynika z nieuwzględnienia w teoretycznych rozważaniach strefy nieczułości serwomechanizmu.

#### <span id="page-11-0"></span>Pytanie 2. Jaki należy zastosować regulator, aby zredukować uchyb ustalony do zera?

Odpowiedź do Pyt. [2:](#page-11-0) Należy zastosować regulator posiadający akcję całkowania, np. regulator PI, całkujący na bieżąco uchyb wynikający ze strefy nieczułości.

5.2.1.2 Układ regulacji z regulatorem typu PI Transmitancja uchybowa układu zamkniętego dana jest w postaci

$$
G_{\rm u}(s) = \frac{E(s)}{\Theta_{\rm m}^*(s)} = \frac{1}{1 + G_{\rm o}} = \frac{s^2 \left(T_{\rm p} T_{\rm m} s^2 + T_{\rm p} s + 1\right)}{s^2 \left(T_{\rm p} T_{\rm m} s^2 + T_{\rm p} s + 1\right) + k K_{\rm p} s + k K_{\rm I}},
$$

gdzie transmitancja układu otwartego *G*o(*s*) dana jest przez [\(26\)](#page-7-3). Wyznaczona z tego transmitancja uchybu jest

$$
E(s) = G_{\rm u}(s)\Theta_{\rm m}^*(s) = \frac{A}{s} \frac{1}{1 + G_{\rm o}} = A \frac{s \left(T_{\rm p} T_{\rm m} s^2 + T_{\rm p} s + 1\right)}{s^2 \left(T_{\rm p} T_{\rm m} s^2 + T_{\rm p} s + 1\right) + k K_{\rm p} s + k K_{\rm I}}.
$$

Zatem uchyb ustalony jest

$$
e_{\text{ust}} = \lim_{t \to \infty} e(t) = \lim_{s \to 0} sE(s) = A \lim_{s \to 0} s^2 \frac{T_p T_m s^2 + T_p s + 1}{s^2 (T_p T_m s^2 + T_p s + 1) + kK_P s + kK_I} = 0.
$$

Ponieważ uchyb ustalony *e*ust = 0, to teoretycznie cel można osiągnąć stosując w układzie regulacji regulator PI.

Zadanie 3. Zrealizuj w Simulinku układ regulacji rzeczywistym serwomechanizmem z regulatorem PI. Sprawdź, czy położenie wału serwomechanizmu osiąga zadaną wartość. Przyjrzyj się przebiegowi położenia i zinterpretuj jego zachowanie we fragmentach dochodzenia do wartości zadanej.

5.2.1.3 Układ regulacji z regulatorem typu PD Transmitancja uchybowa układu zamkniętego dana jest w postaci

$$
G_{\rm u}(s) = \frac{E(s)}{\Theta_{\rm m}^*(s)} = \frac{1}{1 + G_{\rm o}} = \frac{s \left( T_{\rm p} T_{\rm m} s^2 + T_{\rm p} s + 1 \right)}{s \left( T_{\rm p} T_{\rm m} s^2 + T_{\rm p} s + 1 + k K_{\rm D} \right) + k K_{\rm P}},
$$

gdzie transmitancja układu otwartego *G*o(*s*) dana jest przez [\(28\)](#page-8-2). Wyznaczona z tego transmitancja uchybu jest

$$
E(s) = G_{\rm u}(s)\Theta_{\rm m}^*(s) = \frac{A}{s} \frac{1}{1 + G_{\rm o}} = \frac{T_{\rm p} T_{\rm m} s^2 + T_{\rm p} s + 1}{s \left( T_{\rm p} T_{\rm m} s^2 + T_{\rm p} s + 1 + k K_{\rm D} \right) + k K_{\rm P}}.
$$

Zatem uchyb ustalony jest

$$
e_{\text{ust}} = \lim_{t \to \infty} e(t) = \lim_{s \to 0} s E(s) = A \lim_{s \to 0} s \frac{T_{\text{p}} T_{\text{m}} s^2 + T_{\text{p}} s + 1}{s^2 \left( T_{\text{p}} T_{\text{m}} s^2 + T_{\text{p}} s + 1 \right) + k K_{\text{P}} s + k K_{\text{I}}} = 0.
$$

Ponieważ uchyb ustalony *e*ust = 0, to teoretycznie cel można osiągnąć stosując w układzie regulacji regulator PD.

Zadanie 4. Zrealizuj w Simulinku układ regulacji rzeczywistym serwomechanizmem z regulatorem PD. Sprawdź, czy położenie wału serwomechanizmu osiąga zadaną wartość. Przyjrzyj się przebiegowi położenia i zinterpretuj jego zachowanie we fragmentach dochodzenia do wartości zadanej.

Jak widać z powyższej analizy układów regulacji położeniowej modelem serwomechanizmu z użyciem różnych regulatorów uchyb ustalony w układzie zawsze jest zerowy bez względu na typ regulatora.

<span id="page-11-1"></span>Polecenie 12. Spośród przeanalizowanych powyżej układów regulacji, który z typów regulatorów należy zastosować w układzie regulacji rzeczywistym serwomechanizmem, aby zrealizować cel sterowania przy zachowaniu stabilności całego układu?

Odpowiedź do Pol. [12:](#page-11-1) Ze względu na strefę nieczułości serwomechanizmu należy zastosować regulator PI (regulatory P oraz PD zapewniają tylko teoretyczny zerowy uchyb ustalony).

Polecenie 13. Wyznacz uchyb ustalony w układzie regulacji z regulatorem PID.

#### 5.2.2 Regulacja prędkościowa

Celem realizacji układu regulacji prędkościowej jest osiągnięcie pożądanej (zadanej), stałej prędkości kątowej *ω ∗* <sup>m</sup> wału serwomechanizmu w określonych przedziałach czasu. Układ regulacji zrealizowany będzie w klasycznej strukturze ze sprzężeniem zwrotnym od wielkości regulowanej, czyli – prędkości *ω*m(*t*). Ponieważ zajmujemy się układem regulacji prędkości, to interesujący nas model serwomechanizmu, który będziemy rozważać, dany jest transmitancją prędkościową  $G_{\Omega}(s)$  w postaci [\(17\)](#page-4-6).

Wyznaczymy (teoretyczny) uchyb ustalony układu zamkniętego z regulatorami różnego typu przy wymuszeniu *w* postaci skoku  $\omega_{\text{m}}^*(t) = A1(t)$ .

5.2.2.1 Układ regulacji z regulatorem typu P Transmitancja uchybowa układu zamkniętego dana jest w postaci

$$
G_{\rm u}(s) = \frac{E(s)}{\Omega_{\rm m}^*(s)} = \frac{1}{1 + G_{\rm o}} = \frac{T_{\rm p} T_{\rm m} s^2 + T_{\rm p} s + 1}{T_{\rm p} T_{\rm m} s^2 + T_{\rm p} s + k K_{\rm P} + 1},
$$

gdzie transmitancja układu otwartego *G*o(*s*) dana jest przez [\(32\)](#page-8-3). Wyznaczona z tego transmitancja uchybu jest

$$
E(s) = G_{\rm u}(s)\Omega_{\rm m}^*(s) = \frac{A}{s} \frac{1}{1 + G_{\rm o}} = \frac{A}{s} \frac{1}{T_{\rm p}T_{\rm m}s^2 + T_{\rm p}s + kK_{\rm P} + 1}.
$$

Zatem uchyb ustalony jest

$$
e_{\text{ust}} = \lim_{t \to \infty} e(t) = \lim_{s \to 0} sE(s) = A \lim_{s \to 0} \frac{T_p T_m s^2 + T_p s + 1}{T_p T_m s^2 + T_p s + kK_P + 1} = \frac{A}{kK_P + 1}.
$$

Ponieważ uchyb ustalony  $e_{ust} \neq 0$ , to nie osiągnie się celu sterowania przy użyciu regulatora proporcjonalnego.

5.2.2.2 Układ regulacji z regulatorem typu PI Transmitancja uchybowa układu zamkniętego dana jest w postaci

$$
G_{\rm u}(s) = \frac{E(s)}{\Omega_{\rm m}^*(s)} = \frac{1}{1 + G_{\rm o}} = \frac{s \left(T_{\rm p} T_{\rm m} s^2 + T_{\rm p} s + 1\right)}{s \left(T_{\rm p} T_{\rm m} s^2 + T_{\rm p} s + 1\right) + k K_{\rm p} s + k K_{\rm I}},
$$

gdzie transmitancja układu otwartego *G*o(*s*) dana jest przez [\(34\)](#page-9-1). Wyznaczona z tego transmitancja uchybu jest

$$
E(s) = G_{\rm u}(s)\Omega_{\rm m}^*(s) = \frac{A}{s} \frac{1}{1 + G_{\rm o}} = A \frac{T_{\rm p} T_{\rm m} s^2 + T_{\rm p} s + 1}{s (T_{\rm p} T_{\rm m} s^2 + T_{\rm p} s + 1) + k K_{\rm p} s + k K_{\rm I}}.
$$

Zatem uchyb ustalony jest

$$
e_{\text{ust}} = \lim_{t \to \infty} e(t) = \lim_{s \to 0} sE(s) = A \lim_{s \to 0} s \frac{T_p T_m s^2 + T_p s + 1}{s (T_p T_m s^2 + T_p s + 1) + k K_p s + k K_l} = 0.
$$

Ponieważ uchyb ustalony *e*ust = 0, to teoretycznie cel można osiągnąć stosując w układzie regulacji regulator PI.

Zadanie 5. Zrealizuj w Simulinku układ regulacji rzeczywistym serwomechanizmem z regulatorem PI. Sprawdź, czy prędkość wału serwomechanizmu osiąga zadaną wartość.

5.2.2.3 Układ regulacji z regulatorem typu PD Transmitancja uchybowa układu zamkniętego dana jest w postaci

$$
G_{\rm u}(s) = \frac{E(s)}{\Omega_{\rm m}^*(s)} = \frac{1}{1 + G_{\rm o}} = \frac{T_{\rm p} T_{\rm m} s^2 + T_{\rm p} s + 1}{T_{\rm p} T_{\rm m} s^2 + (T_{\rm p} + k K_{\rm D}) s + k K_{\rm P}},
$$

gdzie transmitancja układu otwartego *G*o(*s*) dana jest przez [\(36\)](#page-9-2). Wyznaczona z tego transmitancja uchybu jest

$$
E(s) = G_{\rm u}(s)\Omega_{\rm m}^*(s) = \frac{A}{s} \frac{1}{1+G_{\rm o}} = \frac{A}{s} \frac{T_{\rm p}T_{\rm m}s^2 + T_{\rm p}s + 1}{T_{\rm p}T_{\rm m}s^2 + (T_{\rm p} + kK_{\rm D})s + kK_{\rm P}}.
$$

Zatem uchyb ustalony jest

$$
e_{\text{ust}} = \lim_{t \to \infty} e(t) = \lim_{s \to 0} sE(s) = A \lim_{s \to 0} \frac{T_p T_m s^2 + T_p s + 1}{T_p T_m s^2 + (T_p + kK_D) s + kK_P} = \frac{A}{kK_P}.
$$

Ponieważ uchyb ustalony  $e_{ust} \neq 0$ , to nie da się osiągnąć celu regulacji przy użyciu regulatora PD.

Jak widać z powyższej analizy układów regulacji prędkościowej modelem serwomechanizmu z użyciem różnych regulatorów uchyb ustalony w układzie jest zerowy przy użyciu regulatora PI.

Polecenie 14. Wyznacz uchyb ustalony w układzie regulacji z regulatorem PID.

#### 5.3 Dobór nastaw regulatora

Oprócz (lub zamiast) przedstawionych powyżej warunków na wartości parametrów regulatora w celu zapewnienia stabilności układu regulacji – zarówno położeniowej jak i prędkościowej – w praktyce przeprowadza się przede wszystkim dobór nastaw regulatora zapewniających odpowiednią jakość zachowania obiektu regulacji. Poniżej przedstawione zostaną dwie metody Zieglera-Nicholsa doboru nastaw regulatora: metoda wzmocnienia krytycznego (zastosowana w układzie regulacji położeniowej) oraz metoda odpowiedzi skokowej (zastosowana w układzie regulacji prędkościowej).

Poniżej nastawy zostaną podane dla typów P, PI oraz PID regulatora w następujących odpowiednio postaciach<sup>[1](#page-0-0)</sup>:

• regulator P

$$
G_{\mathcal{P}}(s) = K_{\mathcal{P}},
$$

• regulator PI

$$
G_{\rm PI}(s) = K_{\rm P} \left( 1 + \frac{1}{T_{\rm I} s} \right),\,
$$

• regulator PID

$$
G_{\rm PID}(s) = K_{\rm P} \left( 1 + \frac{1}{T_{\rm I} s} + T_{\rm D} s \right).
$$

#### 5.3.1 Metoda wzmocnienia krytycznego

<span id="page-13-0"></span>W metodzie tej konieczne jest wyznaczenie wzmocnienia krytycznego  $K_{\rm P} = K_{\rm kr}$  (członu proporcjonalnego P), czyli takiego, które doprowadzi układ zamknięty do granicy stabilności. Można je odczytać z charakterystyki Bode'go lub wyznaczyć eksperymentalnie zwiększając wzmocnienie *K*<sup>P</sup> (regulatora P bez członu I oraz D) zamkniętego układu sterowania, do momentu doprowadzenia układu do granicy stabilności (niegasnące oscylacje). W momencie, gdy układ znajdzie się na granicy stabilności możemy odczytać okres oscylacji krytycznych *T*osc (w sekundach). Na podstawie tych danych możemy obliczyć nastawy regulatorów zgodnie z Tabelą [2.](#page-13-0)

Tabela 2. Nastawy na podstawie wzmocnienia krytycznego

| Parametry |                 |                   | 21 D            |
|-----------|-----------------|-------------------|-----------------|
| Kр        | $0.5K_{\rm kr}$ | $0.45K_{\rm kr}$  | $0.6K_{\rm kr}$ |
|           |                 | $T_{\rm osc}/1.2$ | $T_{\rm osc}/2$ |
|           |                 |                   | $T_{\rm osc}/8$ |

<sup>1</sup>Pomimo różnicy w zapisie pomiędzy regulatorami podanymi wcześniej a tymi poniżej, regulatory te są sobie równoważne przy odpowiednich relacjach pomiędzy współczynnikami, tzn.  $K_I = K_P/T_I$  oraz  $K_D = K_P T_D$ .

#### 5.3.2 Metoda odpowiedzi skokowej

<span id="page-14-0"></span>Metoda ta polega na odczytaniu z odpowiedzi skokowej układu parametrów *K*, *τ* oraz *T*. Dla modelu inercyjnego z opóźnieniem sposób ich wyznaczenia pokazuje Rys. [4.](#page-14-0)

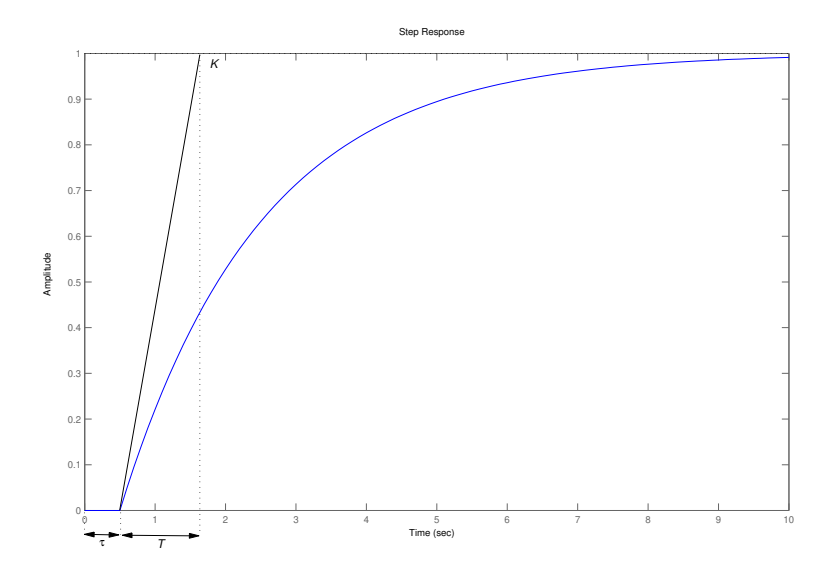

Rysunek 4. Wyznaczanie parametrów odpowiedzi skokowej układu inercyjnego z opóźnieniem

<span id="page-14-1"></span>Parametr *K* oznacza wartość ustaloną odpowiedzi, *τ* jest czasem opóźnienia, a *T* – czasem narastania. Następnie, na podstawie tych parametrów wyznaczane są nastawy regulatorów z zależności podanych w Tabela [3.](#page-14-1)

| Parametry   |         |                     |
|-------------|---------|---------------------|
| $K_{\rm P}$ | 0.9/a   | $1.2\,$<br>$\alpha$ |
|             | $3\tau$ |                     |
|             |         | $0.5\tau$           |

**Tabela 3.** Nastawy Zieglera-Nicholsa z odpowiedzi skokowej, gdzie  $a = \frac{K\tau}{T}$ 

W rzeczywistości większość układów posiada inną dynamikę niż inercja z opóźnieniem. Aby w takim wypadku zastosować nastawy Zieglera-Nicholsa musimy założyć, że dany układ przybliżamy układem inercyjnym z opóźnieniem. Oczywiście im dynamika danego układu jest bliższa inercyjnego z opóźnieniem, tym bardziej zbliżone do optymalnych nastawy otrzymujemy. Rysunek [5](#page-15-0) przedstawia wyznaczenie parametrów odpowiedzi dla układu z przeregulowaniem (czyli z dynamiką różniącą się od inercyjnej z opóźnieniem).

<span id="page-15-0"></span>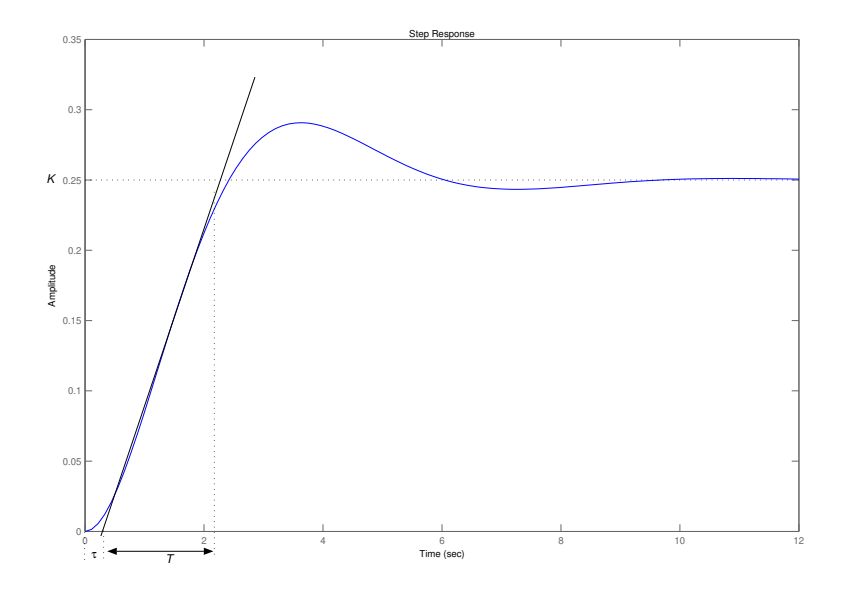

Rysunek 5. Wyznaczanie parametrów odpowiedzi skokowej układu z przeregulowaniem

# Część rozszerzona

# 6 Identyfikacja z uwzględnieniem strefy nieczułości

<span id="page-16-0"></span>W Rozdziale [4](#page-5-3) przedstawiona została metoda identyfikacji parametrów obiektu przy założeniu jego liniowości. W rzeczywistości, serwomechanizm nie jest obiektem liniowym, m.in. ze względu na występującą nieliniowość w postaci strefy nieczułości. Nieuwzględnienie tej nieliniowości np. w procesie identyfikacji może prowadzić do wyników znacząco odbiegających od prawidłowych. Charakterystyka statyczna elementu będącego strefą nieczułości przestawiona jest na Rys. [6,](#page-16-0) na której widać występowanie pewnego przedziału zmiennej wejściowej (przedział nieczułości), dla którego sygnał wyjściowy ma wartość zerową.

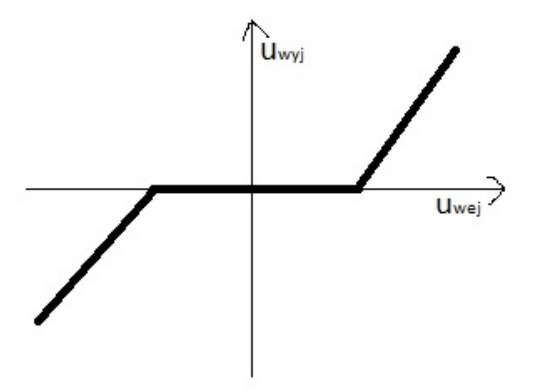

Rysunek 6. Przykładowa charakterystyka statyczna elementu ze strefą nieczułości

Polecenie 15. Wyznacz przedział nieczułości serwomechanizmu.

Zadanie 6. Wykonaj polecenia z Zadania [1](#page-6-3) z uwzględnieniem strefy nieczułości.

#### 6.1 Identyfikacja parametryczna

Przedstawiona w Rozdziale [4](#page-5-3) metoda wyznaczania parametrów obiektu dynamicznego, a konkretnie – stałej czasowej oraz wzmocnienia, stosowana może być wyłącznie do wąskiej klasy obiektów, tj. o charakterze inercyjnym. Poniżej przedstawiona zostanie ogólniejsza metoda umożliwiająca wyznaczanie parametrów obiektu liniowego dowolnego rzędu. Zanim metoda ta zostanie zastosowana do identyfikacji parametrów naszego serwomechanizmu, zostanie omówiona pokrótce w ujęciu ogólnym. Punktem wyjścia w tej metodzie jest przedstawienie modelu identyfikowanego obiektu w postaci parametrycznej.

#### 6.1.1 Postać parametryczna modelu obiektu

Przykładowo, rozważmy układ dynamiczny opisany transmitancją

<span id="page-16-1"></span>
$$
Y(s) = \frac{L(s)}{M(s)}U(s),\tag{39}
$$

gdzie

$$
L(s) = b_m s^m + b_{m-1} s^{m-1} + \dots + b_1 s + b_0 \quad \text{or} \quad M(s) = s^n + a_{n-1} s^{n-1} + \dots + a_1 s + a_0.
$$

Równanie [\(39\)](#page-16-1) możemy zapisać w równoważnej postaci w dziedzinie czasu

$$
y^{(n)} + a_{n-1}y^{(n-1)} + \dots + a_1\dot{y} + a_0y = b_mu^{(m)} + b_{m-1}u^{(m-1)} + \dots + b_1\dot{u} + b_0u
$$

lub

<span id="page-16-2"></span>
$$
y^{(n)} = b_m u^{(m)} + b_{m-1} u^{(m-1)} + \dots + b_1 u + b_0 u - a_{n-1} y^{(n-1)} - \dots - a_1 y - a_0 y.
$$
\n
$$
(40)
$$

Równanie [\(40\)](#page-16-2) możemy zapisać w postaci

<span id="page-17-0"></span>
$$
y^{(n)} = \theta^T \left( u^{(m)}, \dots, u, -y^{(n-1)}, \dots, -y \right)^T, \tag{41}
$$

gdzie

$$
\theta^* = (b_m, \dots, b_0, a_{n-1}, \dots, a_0)^T.
$$

Oznaczając przez  $p = \frac{d}{dt}$  operator pochodnej oraz filtrując obie strony równania [\(41\)](#page-17-0) filtrem  $\frac{1}{\Lambda(p)}$ , przy czym  $\Lambda(p)$ *p <sup>n</sup>* + *λn−*1*p* (*n−*1) + *. . .* + *λ*1*p* + *λ*<sup>0</sup> jest monicznym[2](#page-0-0) wielomianem Hurwitza[3](#page-0-0) , otrzymujemy model parametryczny, który jest liniowy względem parametrów *θ ∗* , w postaci

<span id="page-17-2"></span>
$$
z = \varphi^T \theta^*,\tag{42}
$$

gdzie

$$
z = \frac{1}{\Lambda(p)} y^{(n)} = \frac{p^n}{\Lambda(p)} y,\tag{43}
$$

$$
\varphi = \left(\frac{p^m}{\Lambda(p)}u, \dots, \frac{1}{\Lambda(p)}u, -\frac{p^{n-1}}{\Lambda(p)}y, \dots, -\frac{1}{\Lambda(p)}y\right)^T,
$$
\n(44)

$$
\theta = (b_m, \dots, b_0, a_{n-1}, \dots, a_0)^T. \tag{45}
$$

Polecenie 16. Zapisz w postaci parametrycznej transmitancję prędkościową (??).

Rozwiązanie. Zapiszmy transmitancję

$$
G_{\Omega}(s) = \frac{\Omega_{\rm m}(s)}{V_{\rm m}(s)} = \frac{k}{T_{\rm p}T_{\rm m}s^2 + T_{\rm p}s + 1} = \frac{\frac{k}{T_{\rm p}T_{\rm m}}}{s^2 + \frac{1}{T_{\rm m}}s + \frac{1}{T_{\rm p}T_{\rm m}}}
$$

w postaci równania różniczkowego

<span id="page-17-1"></span>
$$
\ddot{\omega}_{\mathbf{m}} = \frac{k}{T_{\mathbf{p}} T_{\mathbf{m}}} v_{\mathbf{m}} - \frac{1}{T_{\mathbf{m}}} \dot{\omega}_{\mathbf{m}} - \frac{1}{T_{\mathbf{p}} T_{\mathbf{m}}} \omega_{\mathbf{m}}.
$$
\n(46)

Weźmy stabilny wielomian 2-go rzędu  $\Lambda(p) = p^2 + \lambda_1 p + \lambda_0$ , dla pewnych  $\lambda_0, \lambda_1 > 0$ , oraz podzielmy nim obie strony równania [\(46\)](#page-17-1) otrzymując

$$
\frac{p^2}{\Lambda(p)}\omega_{\rm m} = \frac{k}{T_{\rm p}T_{\rm m}}\frac{1}{\Lambda(p)}v_{\rm m} - \frac{1}{T_{\rm m}}\frac{p}{\Lambda(p)}\omega_{\rm m} - \frac{1}{T_{\rm p}T_{\rm m}}\frac{1}{\Lambda(p)}\omega_{\rm m}.
$$

Wprowadzając oznaczenia

$$
z = \frac{p^2}{\Lambda(p)} \omega_m, \quad \varphi = \left(\frac{1}{\Lambda(p)} v_m, -\frac{p}{\Lambda(p)} \omega_m, -\frac{1}{\Lambda(p)} \omega_m\right)^T, \quad \theta^* = \left(\frac{k}{T_p T_m}, \frac{1}{T_m}, \frac{1}{T_p T_m}\right)^T
$$

otrzymamy postać parametryczną transmitancji

<span id="page-17-4"></span>
$$
z = \varphi^T \theta^*.\tag{47}
$$

#### 6.1.2 Identyfikacja najmniejszych kwadratów

Mając dany model identyfikowanego obiektu w postaci parametrycznej [\(42\)](#page-17-2), tj.

<span id="page-17-3"></span>
$$
z(t) = \varphi^T \theta^* = \theta_1^* \varphi_1(t) + \dots + \theta_n^* \varphi_n(t), \tag{48}
$$

<sup>&</sup>lt;sup>2</sup>Wielomian unormowany (bądź moniczny, od ang. monic) to wielomian, którego współczynnik przy największej potędze jest równy jedności.

<sup>3</sup>Stabilne wielomiany nazywa się czasami wielomianami Hurwitza.

 $\alpha$ gdzie  $z \in \mathbb{R}$  jest obserwowaną, tj. mierzalną, zmienną skalarną,  $\theta_1^*,\ldots,\theta_n^*$  są nieznanymi parametrami, a  $\varphi_1,\ldots,\varphi_n$ są znanymi, mierzalnymi funkcjami, które mogą zależeć od innych zmiennych, przy czym

$$
\varphi(t) = \begin{pmatrix} \varphi_1(t) \\ \varphi_2(t) \\ \vdots \\ \varphi_n(t) \end{pmatrix} \in \mathbb{R}^n \quad \text{oraz} \quad \theta^* = \begin{pmatrix} \theta_1^* \\ \theta_2^* \\ \vdots \\ \theta_n^* \end{pmatrix} \in \mathbb{R}^n.
$$
 (49)

Model [\(48\)](#page-17-3) jest indeksowany zmienną *t*, która oznacza czas. Zadaniem do rozwiązania jest wyznaczenie nieznanych parametrów *θ ∗ i* , *i* = 1*, . . . , n*. W tym celu, zdefiniujmy model estymacji posiadający tę samą formę, co model parametryczny [\(48\)](#page-17-3), tj.

<span id="page-18-0"></span>
$$
\hat{z} = \varphi^T \theta,\tag{50}
$$

gdzie  $\varphi \in \mathbb{R}^n$  jest tym samym, co w modelu parametrycznym [\(48\)](#page-17-3), oraz

$$
\theta = \begin{pmatrix} \theta_1 \\ \theta_2 \\ \vdots \\ \theta_n \end{pmatrix} \in \mathbb{R}^n
$$

jest wektorem estymowanych parametrów. Model estymacji [\(50\)](#page-18-0) zwany jest również modelem regresyjnym, w którym zmienne *ϕ<sup>i</sup>* , *i* = 1*, . . . , n*, zwane są zmiennymi regresyjnymi lub regresorem.

Podczas eksperymentu otrzymujemy *m* par pomiarowych  $\{z(i), \varphi(i), i = 1, 2, \ldots, m\}$ , złożonych z wartości wielkości obserwowanej *z* oraz wartości regresora, przy czym zakładamy, że *m n*.

Zadaniem jest wyznaczenie wektora stałych parametrów *θ* w chwili *t* w taki sposób, aby *z*ˆ(*t*) obliczone z modelu [\(50\)](#page-18-0) było możliwie bliskie, w sensie najmniejszych kwadratów, zmierzonemu *z*(*t*). Oznacza to, że chcemy wyznaczyć estymatę wektora stałych parametrów *θ* = *θ*(*t*) w określonej chwili *t* taką, która najlepiej dopasowuje się do wszystkich zebranych danych w sensie minimalizacji najmniejszych kwadratów, tj. minimalizując poniższą funkcję

<span id="page-18-1"></span>
$$
V(\theta, t) = \frac{1}{2} \sum_{i=1}^{t} (z(i) - \hat{z}(i))^2,
$$
\n(51)

 $g$ dzie  $\hat{z}(i) = \varphi^T(i)\theta$ .

Ponieważ wspomnieliśmy, że wykonano *m* pomiarów, to w powyższym wyrażeniu *t* = *m*, czyli z [\(51\)](#page-18-1) wyznaczamy *θ*(*m*), tj. *θ* w chwili *m*, która najlepiej dopasowuje się do wszystkich *m* zebranych danych w sensie minimalizacji najmniejszych kwadratów.

Wprowadźmy oznaczenia

$$
Z = \begin{pmatrix} z(1) \\ z(2) \\ \vdots \\ z(m) \end{pmatrix} \in \mathbb{R}^m, \quad \hat{Z} = \begin{pmatrix} \hat{z}(1) \\ \hat{z}(2) \\ \vdots \\ \hat{z}(m) \end{pmatrix} \in \mathbb{R}^m
$$

$$
\Phi = \begin{pmatrix} \varphi^T(1) \\ \vdots \\ \varphi^T(m) \end{pmatrix} \in \mathbb{R}^{m \times n}, \quad \text{gdzie} \quad \varphi^T(j) = (\varphi_1(j), \dots, \varphi_n(j)), \text{ dla } j = 1, \dots, m,
$$

dzięki czemu możemy zapisać

$$
Z = \Phi \theta^* \quad \text{oraz} \quad \hat{Z} = \Phi \theta.
$$

Zatem można wykazać, że wektor  $\hat{\theta}$  minimalizujący wskaźnik jakości  $V(\theta, t)$  dany jest następującym wzorem

$$
\hat{\theta} = \left(\Phi^T \Phi\right)^{-1} \Phi^T Z. \tag{52}
$$

Zadanie 7. W oparciu o przedstawioną metodę identyfikacji najmniejszych kwadratów wykonaj w Simulinku eksperyment identyfikacji wszystkich parametrów obiektu w oparciu o model transmitancji prędkościowej dany postacią [\(17\)](#page-4-6). Zadanie to wykonaj zarówno z uwzględnieniem strefy nieczułości serwomechanizmu jak i bez jej uwzględnienia.

<span id="page-19-0"></span>Rozwiązanie: W oparciu o wyznaczony model parametryczny [\(47\)](#page-17-4) transmitancji prędkościowej [\(17\)](#page-4-6) realizujemy układ przedstawiono na Rys. [7.](#page-19-0) Kod m-pliku wykonujący obliczenie szukanego wektora parametrów *θ* jest

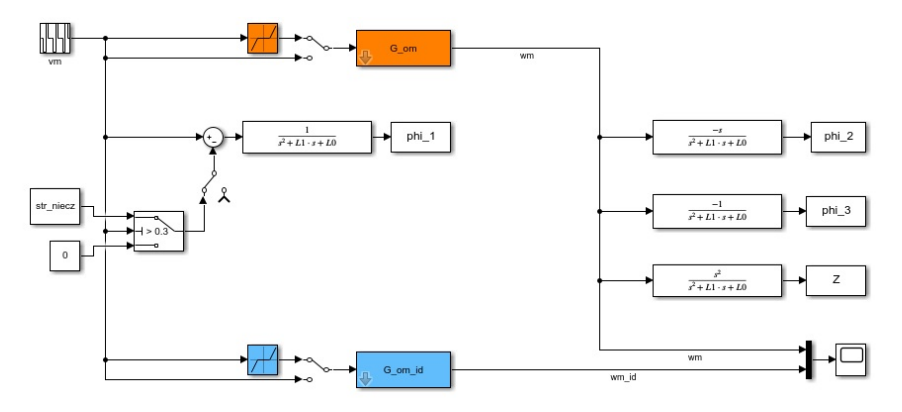

Rysunek 7. Schemat realizacji identyfikacji najmniejszych kwadratów parametrów transmitancji prędkościowej [\(17\)](#page-4-6) w dwóch wariantach: z uwzględnieniem strefy nieczułości oraz bez uwzględnienia.

następujący:

```
clear all;
close all;
clc:
% Plik z danymi dla transmitancji G om
G_omega_2;
str niecz = 0.3;
% Wspolczynniki filtru
L0 = 1 :
L1 = 1.2;% Tymczasowa transmitancja w celu kompilacji bez bledu pliku simulinkowego
G_om_id = k / (Tp*Tm* s ^2 + Tp* s + 1);
\begin{minipage}{.4\linewidth} \mathrm{sim}\left(' \mathrm{Grant\_dyd\_ident\_par\_1\_sim'}\right); \end{minipage}Phi = [phi 1, phi 2, phi 3 ];
theta = inv(Phi' * Phi) * Phi' * Z;Tm id = 1/ theta ( 2 )Tp id = 1 / ( theta ( 3 ) * Tm id)
k_id = theta(1) * Tm_id*Tp_idG_om_id = k_id / ( Tp_id*Tm_id* s ^2 + Tp_id* s + 1 )
```
# 7 Układ regulacji z minimalizacją wskaźnika jakości

W układach regulacji serwomechanizmem, najistotniejszym z punktu widzenia osiągnięcia zadanego celu jest minimalizacja uchybu *e*(*t*). W związku z tym, w procesie doboru nastaw parametrów regulatora, pożądanym może być uwzględnienie na bieżącą wielkości uchybu w postaci pewnej funkcji kosztu mogącej przybierać jedną z wielu różnych postaci całkowych, np.:

$$
J_1 = \int_0^\infty e^2(t) \, \mathrm{d}t, \quad J_2 = \int_0^\infty |e(t)| \, \mathrm{d}t, \quad J_3 = \int_0^\infty t |e(t)| \, \mathrm{d}t.
$$

Pomimo znanych metod analitycznych rozwiązywania problemów sterowania optymalnego opartych na minimalizacji funkcji kosztów dla wybranych klas obiektów regulacji, to znalezienie rozwiązania dla obiektów zawierających nieliniowości (np. strefa nieczułości, nasycenie) może być bardzo trudne. Z tego też względu pomocnym może być zastosowanie podejścia numerycznego do rozwiązania (przybliżonego) zadania regulacji.

Poniżej przedstawiona zostanie uproszczona metoda doboru nastaw regulatora *P ID* w oparciu o numeryczną minimalizację zadanej funkcji kosztu. Matematycznie problem ten, w ujęciu ogólnym, można zapisać następująco:

<span id="page-20-0"></span>
$$
\min_{p} J(p), \quad Ap \leq B \tag{53}
$$

gdzie *p* = (*p*1*, . . . , pm*) jest wektorem parametrów, z nałożonymi ograniczeniami na ich wartości spełniającymi nierówność macierzową  $Ap \leq B$ , względem których ma być minimalizowana funkcja  $J(p)$ . Zadaniem jest więc wyznaczenie wektora parametrów *p*, dla których funkcja *J*(*p*) przyjmie wartość minimalną. Poniżej przedstawimy rozwiązanie numeryczne tego zadania (danego formułą [\(53\)](#page-20-0)) w oparciu o środowisko MATLAB/Simulink, w którym funkcją poszukującą rozwiązania optymalnego jest

 $[p, Jmin] = fmincon(J, p0, A, B)$ 

gdzie argumentami wejściowymi są: J będącą funkcją kosztu zdefiniowaną w MATLABie; p0 jest punktem wartości startowych parametru *p*, macierze A oraz B definiują ograniczenia A\*p <= B. Wielkościami zwracanymi przez funkcję fmincon jest wektor parametrów p oraz wartość optymalna (minimalna) Jmin funkcji J.

Realizacja w Matlabie/Simulinku układu do wyznaczenia nastaw regulatora PID z ograniczeniami: 0 *¬ K*<sup>P</sup> *¬* 10,  $0 \leq K_I \leq 2$  oraz  $0 \leq K_D \leq 1$  składa się z następujących trzech plików:

```
• Plik optymalizacja_PID.m
```

```
clear all;
close all;
_{\rm clc} :
G_omega_2;
A = [-1 \ 0 \ 0]1 0 0
        0 -1 00 1 0
        0 \quad 0 \quad -10 0 1
        ] ;
b = [010
     \Omega2
     \theta1 \vdotsKP init = 1;
KI_ init = 1;
\mbox{KD}\_\mbox{init} \;=\; 0 \, ;[p\_min, J\_min] = fmincon(\mathcal{Q}(p) wskaznik_jakosci_PID(p), [KP\_init, KI\_init, KD\_init], A, b)
KP = p_{min}(1);KI = p_{min}(2);KD = p \min ( 3 );\overline{\text{assignin}} ('base', 'KP', KP);
assignin ('base', 'KI', KI);
\alpha assignin ('base', 'KD', KD);
sim( 'uklad_regulacji_PID ' );
```
 $y\_{opt} = y$ ;  $u\_{opt} = u$ ;

```
• Plik wskaznik_jakosci_PID.m
```

```
function J = wskaznik_jakosci_PID(p)KP = p(1);KI = p(2);KD = p(3);assignin('base','KP',KP);
      assignin ( 'base ' , 'KI ' ,KI ) ;
     \overline{\text{assignin}(\text{ 'base }, \text{'KD }, \text{'KD)}}sim ('uklad_regulacji_PID');
     J1 = \text{trapz} (e.^2);J2 = \text{trapz}(\text{abs}(e));J3 = \mathbf{trapz}(t, \mathbf{abs}(e));J = J3;
```
• Plik uklad\_regulacji\_PID.mdl

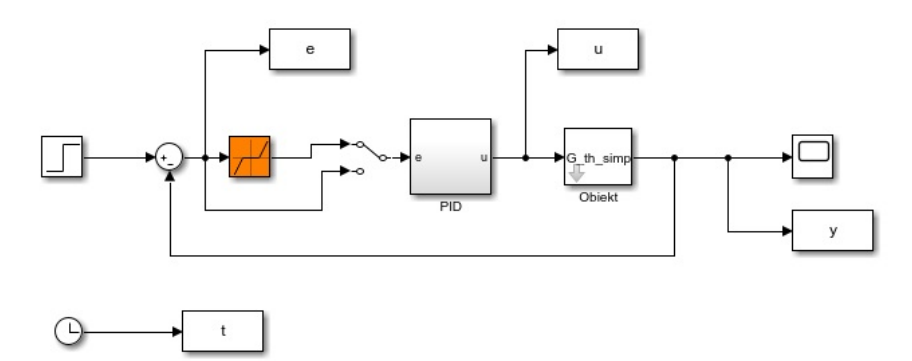

Rysunek 8. Schemat realizacji optymalizacyjnej nastawy parametrów regulatora PID.

# 8 Opis ćwiczenia

Ćwiczenie składa się z następujących etapów:

- 1. Wyznaczenie opisu matematycznego serwomechanizmu
- 2. Identyfikacja parametrów modelu serwomechanizmu
- 3. Realizacja układu regulacji:
	- (a) położenia
	- (b) prędkości
- 4. Identyfikacja parametryczna modelu serwomechanizmu zadanie zaawansowane.
- 5. Realizacja optymalizacyjnej nastawy parametrów regulatora PID.